# **Troubleshooting Guide For Servers**

Yeah, reviewing a book troubleshooting guide for servers could build up your close associates listings. This is just one of the solutions for you to be successful. As understood, expertise does not recommend that you have

Comprehending as well as covenant even more than other will allow each success. bordering to, the message as with ease as perspicacity of this troubleshooting guide for servers can be taken as well as picked to act.

How to monitor server performance and activity on Windows Server 2012 R2 (Explained) 2019-05-15 -Thinking: Guide Book for Systems Engineering Problem-Solving (HD KILL TEAM LIVES! \"NO MORE HOLDING BACK!\"? GEMINI November 2020 (9-15th) Weekly Tarot Reading \"THEY Are Thinking Of You!\"? LIBRA November 2020 Buckley Jr.: Enoch Powell and the British Crisis 'Rivers of Blood' speech, 50 years on: Setting the scene in 1968 HTV News Best Medicare Supplement Plan 2020 / ? Review Medicare Explained 2021 Medicare Part B \u0026 Medicare Part A (and Supplements)<del>Medicare Dental and Vision - Free Benefits??</del> New Servers! How to be a good server when Types of Server Owners

Asus vs MSI vs Gigabyte vs EVGA vs ZOTAC | Tech FAQs Using Windows Tools for Troubleshooting *CALCULATE in DAX #09: VALUES vs. KEEPFILTERS* They'll Have To Eat Their Words!\"? AQUARIUS November 2020 (9-15th) Weekly Tarot Reading Troubleshooting Office 365 CHAPTER 5 NETWORK PRINTING Printe

Documentation and Managing Tickets - Learn Help Desk Series

Troubleshooting Guide For Servers

When good servers go bad: Ten troubleshooting tips to get a server back up and running · Make sure that the Mail Exchange (MX) resource records in your DNS entries are correct.

When good servers go bad: Ten troubleshooting tips to get.

Looking for information about older versions of Windows Server? Check out our other Windows Server libraries on docs.microsoft.com. You can also search this site for specific i

Troubleshooting Windows Server | Microsoft Docs

Server Troubleshooting Guide 1. Develop a standardized server troubleshooting routine. To identify and correct server problems most efficiently, you... 2. Start at the bottom: Serv

Server Troubleshooting Guide For Network Administrators ...

This Troubleshooting Guide is intended for people who are responsible for maintaining, administering, or supporting Content Server environments. Chapters 2 and 3 of this guide p

Content Server Troubleshooting Guide 10g

General troubleshooting process What do I need to know about in my server environment? View alerts (rows with red-highlighted numbers) about roles and... Specifically, what is

Windows Server 2012 - Server Manager Troubleshooting Guide ...

HP ProLiant Servers Troubleshooting Guide Abstract This document describes common procedures and solutions for the many levels of troubleshooting for HP ProLiant G7 and ea

## HP ProLiant Servers Troubleshooting Guide

Server manual. Instructions on running and maintaining a server. Setting up a server. A step-by-step guide on setting up FXServer. Server Commands. A list of commands to run in

This book describes, diagnoses, and solves the most common problems with SQL Server 2005, 2008, and 2008 R2. The authors explain a basic approach to troubleshooting and the essential tools. They explore areas in which prob nappropriate configuration option settings); memory mismanagement; missing indexes; blocking (caused mainly by poorly designed databases that lack proper keys and indexing, and applications that apply needlessly restrictiv mirroring environments); and accidentally-lost data. Finally, the authors discuss diagnosing tools such as the Performance Monitor, Dynamic Management Views, and server-side tracing. --

"If you're a developer trying to figure out why your application is not responding at 3 am, you need this book! This is now my go-to book! This is now my go-to book when diagnosing production issues. It has saved me hours nowever, team members need common troubleshooting skills and practices. In DevOps Troubleshooting: Linux Server Best Practices, award-winning Linux server problem. Rankin brings to stop finger-pointing, collaborate effecti and corrupt disks to lost email and downed websites. You'll master indispensable skills for diagnosing high-load systems and network problem-solving principles Diagnose slow servers and applications by identifying CPU, RAM corrupt disk issues that prevent disk writes Track down the sources of network problems Troubleshoot DNS, email, and other network services Isolate and diagnose Apache and Nginx Web server failures and slowdowns Solve prob

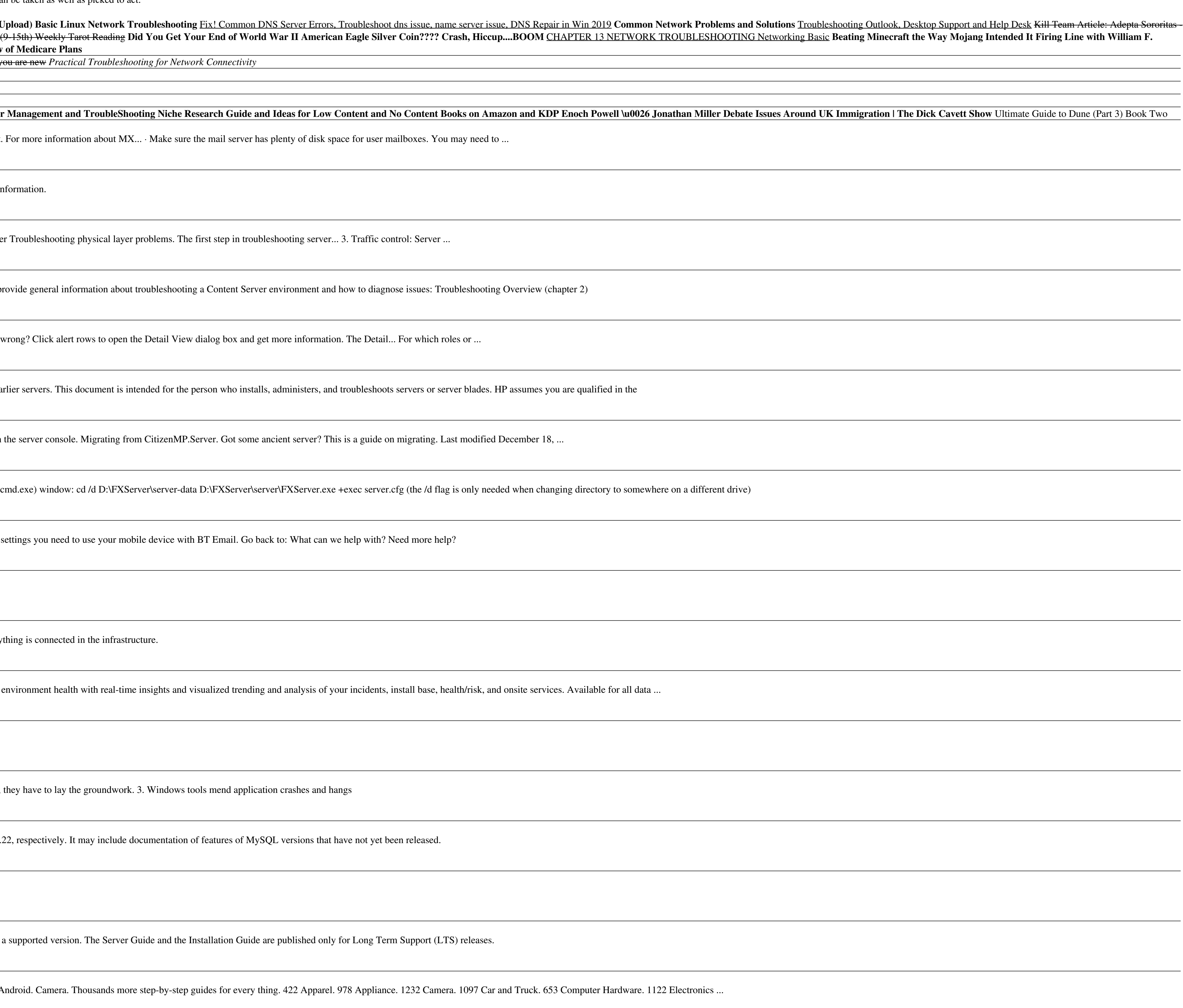

# Server manual | FiveM Documentation

Set the license key in your server.cfg using sv\_licenseKey "licenseKeyGoesHere". Run the server from the server-data folder. For example, in a plain Windows command prompt (

### Setting up a server | FiveM Documentation

Manual settings; Here are some answers to help you. Setting up your email. ... What are the settings for outgoing and incoming BT Email servers? Find out what BT internet email

Manual settings | BT Help

We are here to help. Help & tips for your product, manuals & software download and Face-to-face support.

### Product Help & Support | Samsung Support UK

Troubleshooting Server Down Issues 1. Analyze Your Network Infrastructure You will have a better chance at troubleshooting network problems if you first figure out where every

Today's rapidly changing technology offers increasingly complex challenges to the network administrator, MIS director and others who are responsible for the overall health of the network. This Network Maintenance and Troub Page 1/2

Troubleshooting Server Down Issues- October-2020

Available for PCs, PowerEdge servers, PowerVault, PS Series and SC Series storage, and Dell EMC networking. MyService360. Monitor, plan, and take action on your Dell EMC

Support | Dell US

The industry's broadest portfolio of performance optimized dual processor servers to match your specific workload requirements

## Product Manuals | Support - Super Micro Computer, Inc.

How to reconcile a hung Windows server There are several steps that go into troubleshooting Windows Server hangs -- but before admins can figure out the cause of a hung server,

## Five Quick Links: Windows Server troubleshooting

Abstract. This is the MySQL<sup>TM</sup> Reference Manual. It documents MySQL 8.0 through 8.0.24, as well as NDB Cluster releases based on version 8.0 of NDB through 8.0.22-ndb-8.0.

MySQL :: MySQL 8.0 Reference Manual

Global Nav Open Menu Global Nav Close Menu; Apple; Shopping Bag +. Search Support

## Apple - Support - Manuals

The 18.04 'HTML' and all 'PDF' Serverguides and the Installation Guide are available solely in English. Unsupported releases are not shown here. See instructions for upgrading to

## Official Ubuntu Documentation

Learn More Create a Guide. First time repairing? Learn to fix just about anything. You got this. What do you need to fix? Mac. Tablet. Phone. Car and Truck. PC. Game Console. A

#### Repair Manuals for Every Thing - iFixit

Log in to any computer with domain admin privileges ? Go to Run, and type eventvwr.msc ? Right-click on Event Viewer, and connect to the target computer ? Check if the corresponding event numbers are present.

and Troubleshooting Guide also provides basic technical and troubleshooting information about cable testing, Ethernet and Token Ring networks and additional information about Novell's IPX(R) protocol and TCP/IP. Examples a end to end data delivery as quickly as possible. The network novice will learn from the simplified descriptions about networking technology in the Appendices.

Identify, capture and resolve common issues faced by Red Hat Enterprise Linux administrators using best practices and advanced troubleshooting techniques About This Book Develop a strong understanding of the base tools ava your RHEL to isolate problems using this example-oriented guide full of real-world solutions Who This Book Is For If you have a basic knowledge of Linux from administration or consultant experience and wish to add to your Discover commands for testing network connectivity such as telnet, netstat, ping, ip and curl Spot performance issues with commands such as top, ps, free, iostat, and vmstat Use tepdump for traffic analysis Repair a degrad allows you to modernize your infrastructure, boost efficiency through virtualization, and finally prepare your data center for an open, hybrid cloud IT architecture. It provides the stability to take on today's challenges and services such as Apache and MySQL. Then, you will learn to identify system performance bottlenecks and troubleshoot network issues; all while learning about vital troubleshooting steps such as understanding the problem discover common issues with system defaults. Finally, the book will take you through a detailed root cause analysis of an unexpected reboot where you will learn to recover a downed system. Style and approach This is an eas

Daniel J. Nassar is the author of the best-selling book Token Ring Troubleshooting Guide, which provides the clear and in-depth understanding necessary for working in the token ring LANs and students of computer science an increased dramatically in the past decade and growth in this areas continues. If you are a professional network installer or technician, you will find Token Ring Troubleshooting Guide indispensable.

A guide to troubleshooting Microsoft network technology covers such topics as troubleshooting tools, client-server issues, disk failures, Office XP applications, DNS, WINS, and routing and remote access.

Covers system security, startup and shutdown, disk and file systems, user environment, printing, networking, event and system monitoring tools, installation, and configuration

Copyright code : 116526e00bba464c74ca7a7d859932b9